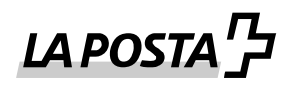

# **Dispobox ora con soluzione di deposito**

(Istruzione di recapito «Depositare l'invio»)

Con l'istruzione di recapito sul Dispobox avete ora la possibilità di far depositare il Dispobox presso il cliente. Questa nuova istruzione di recapito per Dispobox costa CHF 0.50 (IVA escl.) per spedizione.

Saremo lieti di mostrarle come creare correttamente l'istruzione di recapito.

# **Creazione delle etichette nel Login clienti Posta**

L'etichetta di spedizione per l'istruzione di recapito (ZAW3219) può essere selezionata nel servizio online [«Etichette pacchi Svizzera»](https://account.post.ch/idp/?login&lang=it) alla voce «Depositare l'invio».

#### **Creare le etichette autonomamente:**

• Se create le etichette autonomamente, dovete stampare l'istruzione di recapito 3219 con il testo corrispondente sopra il codice a barre dell'invio:

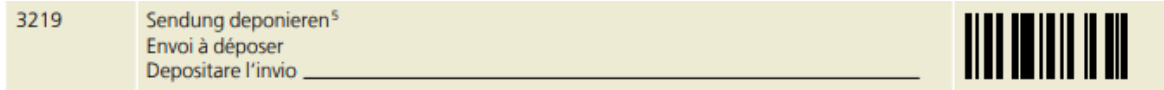

Se desiderate incollare manualmente l'etichetta complementare, potete ordinarla nel nostro DocuCenter. I dettagli sono descritti nel [manuale Codice a barre per clienti commerciali](https://www.post.ch/-/media/post/gk/dokumente/1864-anleitung-barcodes-gk.pdf?vs=13&sc_lang=it&hash=30368b2e5c287c5882a2d4538f0fabb0&utm_medium=email&utm_source=mailing&utm_campaign=ls_dxdepnierung&utm_content=it_codebarre&utm_term=669744) (capitolo 8.6).

## **Dati dell'invio tramite DataTransfer**

• Se ci trasmettete i dati dell'invio tramite DataTransfer, nel campo <PRZL> deve essere inserito il <Code/> 3219.

## **Webservice «Codice a barre» / API «Codice a barre»**

• Se utilizzate il Webservice «codice a barre» o l'API «Codice a barre», nella Request alla voce «attributes» nel campo «przl» è necessario trasmettere il codice di servizio (DLC) ZAW3219.